**在炒股软件上如何看成分股——如何查找沪深三百成份股-**

我国的股票指数 1.上证股票指数系由上海证券交易所编制的股票指数,1990年12

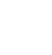

19

2.深圳综合股票指数系由深圳证券交易所编制的股票指数,1991年4月3日为基期

1995 5

 $\overline{40}$ 

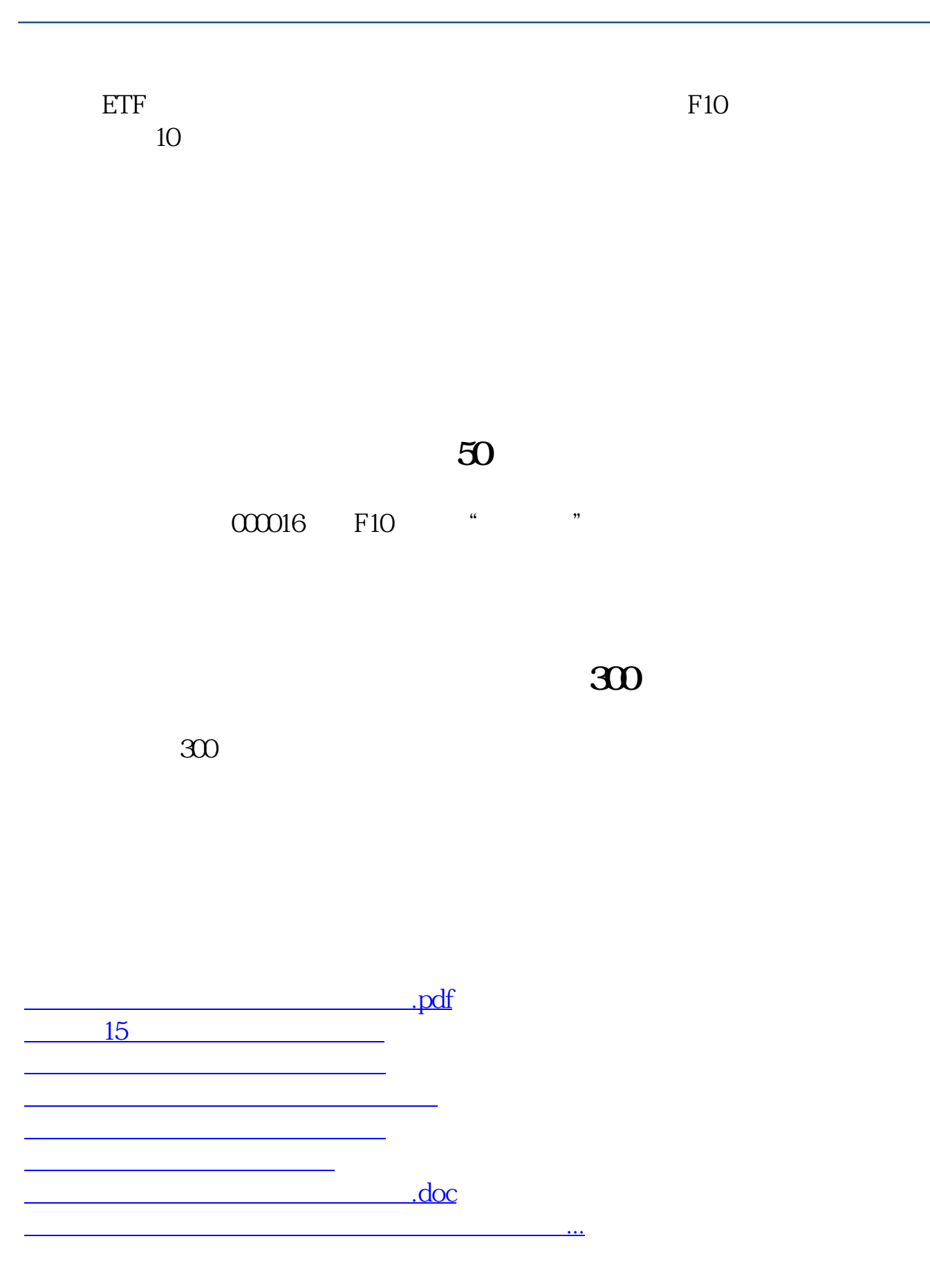

<https://www.gupiaozhishiba.com/read/41273190.html>